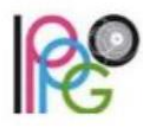

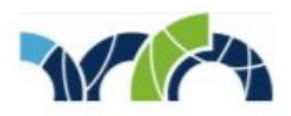

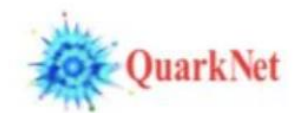

## BAMC: final videoconferences and data files in CIMA

May 14, 2020

Hello colleagues,

Finally, the final videoconference reservations are compiled and the data files are assigned. The following explanation is a little long but do please read it carefully.

Here is how you get to your data files:

- 1. Go to the CMS Instrument for Masterclass Analysis (CIMA) at [http://www.i2u2.org/elab/cms/cima-wzh/.](http://www.i2u2.org/elab/cms/cima-wzh/)
- 2. Under "Choose your Masterclass", scroll to the bottom and find your final videoconference. It will start with BAMC and end with the date of your videoconference. (Remember, the date is in UTC.) Choose that.
- 3. A new column will appear, "Choose your location". Look there for your city. Often, part of the name of your school will appear with it. It ends with the videoconference date. Choose it.
- 4. A third column, "Choose your data file", will appear. Count the number of files. It should be equal to or a little greater than your number of students divided by 2.
- 5. If everything is as you expect, you can assign data files to your students, one file for every two students - but only if you think they are ready to analyze data.

If you do not find your data files, look in another videoconference date. If you cannot find your files at all or if you need more data files, email me as soon as you can. We will work it out.

If you are not sure how to use the data files and explain them to students, you really must study the Student Launch page at [http://cern.ch/go/8nH8,](http://cern.ch/go/8nH8) especially the screencasts. If you still have questions after that, please send them to me.

You may be surprised that we ask that two students share a data file. We find this is much more effective for the students. Even if they are working remotely in different homes, students can use their computers to work and various devices, including smart phones, to communicate they are quite good at this! One student should fill out the data in CIMA and both should look at the events in iSpy.

I will send another email on Monday 18 May about access to the Don Lincoln webinar on Tuesday 19 May and access to your final videoconferences.

Thank you for all your patience and great work. Again, please send me questions or comments anytime.

Take care and have a nice weekend,

Ken